प्रेषक,

राहु ल भटनागर,

Ĥमुख सिचव,

उत्तर प्रदेश शासन।

सेवा में,

1-समस्त प्रमुख सचिव/ सचिव, उ0प्र0 शासन।

2-महानिबन्धक, मा0 उच्च न्यायालय, इलाहाबाद।

3-समस्त विभागाध्यक्ष ⁄ प्रमुख कार्यालयाध्यक्ष, उ0प्र0।

4-निदेशक, कोषागार, उ0प्र0, जवाहर भवन, लखनऊ।

5-निदेशक, पेंशन, उ0प्र0, इन्दिरा भवन, लखनऊ।

<u>वित्त(सामान्य)अनुभाग-3 लखनऊ : दिनॉक : 18 सितम्बर, 2014</u> विषय:- ऑनलाईन पेंशन स्वीकृति प्रणाली "ई-पेंशन सिस्टम" को लागू Ǒकया जाना।

महोदय,

उपर्युक्त विषय पर मुझे यह कहने का निदेश हुआ है कि शासनादेश संख्या-सा-3-697/दस-26/98, दिनॉक 08 अक्टूबर, 1999 द्वारा राजकीय अधिकारियों /कर्मचारियों के लिए लागू की गयी वर्तमान पेंशन स्वीकृति की प्रक्रिया को ई-गवर्नेन्स पहल के अन्तर्गत कम्प्यूटर एवं वेब आधारित बनाये जाने का निर्णय लिया गया है। इस हेतु "ई-पेंशन सिस्टम" तैयार किया गया है जिसमें आहरण एवं वितरण अधिकारियों द्वारा ''ई-पेंशन फॉर्म" पेंशन स्वीकर्ता प्राधिकारियों को ट्रान्समिट करने तथा पेंशन स्वीकर्ता अधिकारियों द्वारा पेंशन भुगतान प्राधिकार-पत्र, ग्रेच्युटी भुगतान प्राधिकार-पत्र, राशिकरण भुगतान प्राधिकार-पत्र एवं पेंशनर का पहचान-पत्र ऑनलाईन जनरेट कर कोषागारों एवं पेंशनरों को इलेक्ट्रानिक फॉर्म में प्रेषित किये जाने की व्यवस्था है ।

2- '''ई-पेंशन सिस्टम'' के अन्तर्गत विभिन्न स्तरों पर की जाने वाली कार्यवाहियों तथा आवश्यक हार्डवेयर, साफ्ट्वेयर आदि के संबंध में विस्तृत दिशा-निर्देश इस शासनादेश के परिशिष्ट- 1 एवं 2 के रूप में संलग्न है।

3- ऑनलाईन पɅशन è वीकृ ित के अÛ तग[त अधोिलǔखत काय[वाǑहयॉ ं संबंधित प्राधिकारियों द्वारा की जायेगी:-

- (i)- समस्त आहरण एवं वितरण प्राधिकारियों (डी0डी0ओ0) तथा पेंशन स्वीकर्ता प्राधिकारियों द्वारा राष्ट्रीय सूचना विज्ञान केन्द्र (एन0आई0सी0) / उत्तर प्रदेश इलेक्ट्रॅानिक कॉर्पोरेशन (यू0पी0एल0सी0) के माध्यम से डिजिटल सिग्नेचर सर्टिफिकेट (डी0एस0सी0) प्राप्त किया जायेगा।
- (ii)- संबंधित आहरण एवं वितरण अधिकारी द्वारा यह सुनिश्चित किया जायेगा कि सेवानिवृत्त होने वाले अधिकारी  $\diagup$  कर्मचारी के वेतन संबंधी विवरण कोषागार के डाटाबेस में उसकी सेवानिवृत्ति के माह के पूर्ववर्ती माह में अनिवार्यत: प्रविष्ट कर दिया जाये। इस हेतु सम्बन्धित कार्यालयाध्यक्ष के लिए यह अनिवार्य होगा कि वह प्रत्येक माह ऐसे अधिकारियों / कर्मचारियों की सूची आहरण एवं वितरण अधिकारी को प्रेषित करें जो आगामी तीन माहों में सेवानिवृत्त होने वाले हों। इस सूची में उन अधिकारियों / कर्मचारियों के नाम भी सम्मिलित होंगे जो बाह्य सेवा पर तैनात हों।

ऐसे अधिकारी / कर्मचारी जो आगामी तीन माहों में सेवानिवृत्त होने वाले हों, के वेतन संबंधी विवरण भी कोषागार

के डाटाबेस में उपर्युक्तानुसार प्रविष्ट करा लिये जायें। (iii)- सेवानिवृत्त होने वाले अधिकारी / कर्मचारी द्वारा या उसकी **मृ**त्यु की दशा में, उसके आश्रितों द्वारा, शासनादेश दिनॉक 08-10-1999 में दी गयी प्रक्रियानुसार निर्धारित समयावधि में पेंशन प्रपत्र 03 प्रतियों में एवं पेंशन स्वीकृति संबंधी आवेदन, संबंधित कार्यालयाध्यक्ष को प्रस्तुत किया जायेगा। कार्यालयाध्यक्ष द्वारा पेंशन प्रपत्रों को संगत सूचनाओं / अभिलेखों के साथ वर्तमान प्रक्रियानुसार पेंशन स्वीकर्ता प्राधिकारी को भेजा जायेगा तथा एक प्रति संबंधित डी0डी0ओ0 को भेजी जायेगी।

-2-

(iv)- कार्यालयाध्यक्ष पेंशन प्रपत्रों को इस शासनादेश के परिशिष्ट-3 पर संलग्न प्रमाण पत्र तथा परिशिष्ट-4 पर संलग्न प्रारूप में संबंधित अधिकारी / कर्मचारी के अन्तिम 34 माह की परिलब्धियों एवं सेवावृत्त के विवरण के साथ पेंशन स्वीकर्ता अधिकारी तथा आहरण एवं वितरण अधिकारी को प्रेषित करेंगें। यह प्रपत्र पेंशन स्वीकर्ता प्राधिकारी के रिकॉर्ड के लिये रखे जायेगें, परन्तु पी0पी0ओ0 आदि ऑनलाइन ही सृजित किये जायेंगे तथा वर्तमान प्रक्रिया के अनुसार फिजिकल फॉर्म में सृजित नहीं किये जायेंगे।

परिशिष्ट-4 में अधोलिखित सूचनाओं का समावेश किया जायेगा-

- क- सेवानिवृत्ति के 34 माह पहले संबंधित अधिकारी ⁄कर्मचारी का पदनाम, वेतन बैण्ड, वेतन एवं ग्रेड वेतन।
- ख- उपर्युक्त के उपरान्त तथा सेवानिवृत्ति तक उन सभी परिस्थितियों एवं events का विवरण दिया जायेगा जिनके फलस्वरूप संबंधित अधिकारी ⁄कर्मचारी के वेतन में परिवर्तन हुआ हो, यथा-वार्षिक वेतन वृद्धि, पदोन्नति, ए0सी0पी0, पद के वेतनमान में परिवर्तन, कनिष्ठ का वेतन अधिक होने के कारण कनिष्ठ के बराबर वेतन की स्वीकृति आदि। संबंधित शासनादेशों /कार्यालयादेशों का संदर्भ एवं उपर्युक्त लाभों के अनुमेल्य होने की तिथि का विवरण दिया जाय ।
	- यदि दण्ड स्वरूप वेतनमान/वेतन में कमी की गयी हो अथवा वेतनवृद्धि रोकी गयी हो अथवा इन 34 माह की अवधि में वेतन रहित अवकाश आदि स्वीकृत किया गया हो, तो उसका भी विवरण दिया जायेगा ।
- (v)- सेवानिवृत्त होने वाले अधिकारी / कर्मचारी के जी0पी0एफ0 खाता संख्या का प्रयोग करते हुए डी0डी0ओ0 द्वारा "ई-पेंशन फॉर्म" में अधिकारी / कर्मचारी के अन्तिम वेतन संबधी विवरण कोषागार के कम्प्यूटर डाटाबेस से import किया जायेगा। ''ई-पेंशन फॉर्म'' की शेष प्रविष्टियॉ, कार्यालयाध्यक्ष से प्राप्त

पैशन प्रपत्रों के आधार पर डी0डी0ओ0 द्वारा पूर्ण की जायेंगी। ''ई-पेंशन फॉर्म'' पूर्ण हो जाने पर, डी0डी0ओ0 द्वारा पेंशन स्वीकर्ता प्राधिकारी को ऑन-लाईन ट्रांसमिट किया जायेगा।

- (vi)- ''ई-पेंशन फॉर्म'' अपलोड करते समय सेवानिवृत्त होने वाले अधिकारी /कर्मचारी एवं उसकी पत्नी (अथवा पति) के परिशिष्ट-3 में दिये गये संयुक्त फोटोग्राफ तथा दोनों के दायें व बायें अंगूठों के निशान भी डी0डी0ओ0 कार्यालयों में स्थापित एस0टी0क्यू0सी0 प्रमाणित "बायोमीट्रिक डिवाईसेज" से स्कैन कर अपलोड किये जायेंगे।
- (vii)- पेंशन स्वीकर्ता प्राधिकारी द्वारा "ई-पेंशन सिस्टम" सॉफ्टवेयर का प्रयोग करते हुए पेंशन भुगतानादेश, ग्रेच्युटी भुगतानादेश, राशिकरण भुगतानादेश, अग्रसारण पत्र एवं पेंशनर / पारिवारिक पेंशनर का पहचान पत्र ऑनलाईन जनरेट किये जायेंगे।
- (viii)-पेंशन स्वीकर्ता प्राधिकारी द्वारा उपर्युक्त भुगतानादेश एवं पेंशनर/ पारिवारिक पेंशनर के पहचान पत्र संबंधित कोषागार, तथा पेंशनर ⁄ पारिवारिक पेंशनर को ई-मेल द्वारा प्रेषित किये जायेंगे। पेंशनर / पारिवारिक पेंशनर को प्रेषित की जाने वाली प्रति पर ''पेंशनर्स हाफ'' अंकित रहेगा। उक्त भुगतानादेश एवं पहचान पत्र "ई-पेंशन सिस्टम" पोर्टल के "Archive" सेक्शन में भी अपलोड किये जायेंगे ताकि ऐसे पेंशनर / पारिवारिक पेंशनर जिनके पास ई-मेल की सुविधा न हो, वेबसाइट से उक्त आदेशों को डाउनलोड कर प्रिंट करवा सकें। इस हेतु सेवानिवृत्त्त होने वाले अधिकारी ⁄ कर्मचारी को सिस्टम द्वारा सृजित यूजर आई0डी0 एवं पासवर्ड एस0एम0एस0 द्वारा प्रेषित किया जायेगा। एस0एम0एस0 प्राप्त होने पर उपयोगकर्ता द्वारा पासवर्ड परिवर्तित कर लिया जायेगा।
- (ix)- डी0डी0ओ0 द्वारा "ई-पेंशन फॉर्म" पेंशन स्वीकर्ता प्राधिकारी को ट्रांसमिट किये जाने व पेंशन स्वीकर्ता प्राधिकारी के कार्यालय से पेंशन प्राधिकार-पत्र निर्गत किये जाने पर ''ई-पेंशन सिस्टम" में इनबिल्ट सुविधा द्वारा पेंशनर / पारिवारिक

पेंशनर के पंजीकृत मोबाईल नम्बर पर शॉर्ट मैसेज सर्विस (एस0एम0एस0) द्वारा सूचना स्वत: ट्रांसमिट हो जायेगी। पेंशन प्रकरण पर आपत्ति की स्थिति में भी पेंशनर को एस0एम0एस0 Ʈारा सूचना भेजी जायेगी।

(x)- कोषागारों में "ई-पेंशन सिस्टम" से कम्पेटिबल व एस0टी0 क्यू0सी0 प्रमाणित ''बायोमीट्रिक डिवाईसेज'' स्थापित की जायेंगी जिससे प्रथम भुगतान के समय पेंशनर/पारिवारिक पेंशनर की पहचान "बायोमीट्रिक डिवाईस" का उपयोग करते हुए की जा सके।

4- ऑनलाईन पेंशन स्वीकृति प्रणाली प्रथमतया बाराबंकी एवं उन्नाव जनपदों में स्थित कार्यालयों से सेवानिवृत्त होने वाले समूह 'क' 'ख' एवं 'ग' के राजकीय अधिकारियों / कर्मचारियों के संबंध में लागू की जायेगी। इसके उपरान्त, प्रदेश के समस्त जनपदों में यह प्रणाली चरणबद्ध रूप से लागू की जायेगी।

5- जिन मामलों में पेंशन प्रपत्रों का अग्रसारण उत्तर प्रदेश शासन के प्रशासकीय विभागों द्वारा किया जाना है, उनमें प्रशासकीय विभागों द्वारा कम से कम उप सचिव स्तर के अधिकारी अथवा इस प्रयोजन हेतु अधिकृत प्राधिकारी को अग्रसारण अधिकारी के रूप में नामित किया जायेगा तथा उनके लिये यूजर आई0डी0 एवं पासवर्ड निदेशक, पेंशन द्वारा आबंटित किये जायेंगे। इन अधिकारियों द्वारा यथाविहित प्रक्रियानुसार एन0आई0सी0 /यू0पी0एल0सी0 से डिजिटल सिग्नेचर प्राप्त किया जायेगा।

6- अगले आदेशों तक राज्यपाल सचिवालय, विधान सभा सचिवालय, विधान परिषद सचिवालय तथा उत्तर प्रदेश सचिवालय के कार्मिक इस शासनादेश से आच्छादित नहीं होंगे। पुलिस विभाग की वर्तमान व्यवस्था यथावत बनी रहेगी।

7- ऑनलाईन पेंशन प्राधिकार पत्र जारी किये जाने में उपरोक्त व्यवस्था के अन्तर्गत किसी अन्य जानकारी अथवा स्पष्टीकरण के लिए निदेशक, पेंशन को अधिकृत किया जाता है।

8- इस शासनादेश मɅ कȧ गयी å यवè था त× काल Ĥभाव से ऐसे सेवानिवृत्त / मृत सरकारी सेवकों के संबंध में लागू होगी जो दिनॉक 31

अक्टूबर, 2014 को अथवा इसके उपरान्त सेवानिवृत्त / दिवंगत होंगे। उक्त तिथि को अथवा उसके उपरान्त जनपद बाराबंकी एवं उन्नाव से सेवानिवृत्त ⁄ दिवंगत होने वाले राजकीय अधिकारियों ⁄कर्मचारियों के पेंशन प्रपत्र यदि इस शासनादेश के निर्गत होने की तिथि के पूर्व पेंशन स्वीकर्ता प्राधिकारी को वर्तमान प्रक्रिया के अनुसार प्रेषित किये जा चुके हों अथवा पेंशन प्राधिकार पत्र निर्गत किये जा चुके हों, तो ऐसे मामलों को इस शासनादेश के अधीन पुनरूद्धघाटित नहीं किया जायेगा । उक्त तिथि के पूर्व के प्रकरण पुरानी प्रक्रियानुसार व्यवहृत किये जायेंगे। <u>संलग्नतक - यथोक्त।</u> भवदोग्रहण कर्मचार संस्कृति अधिकारि

 राहु ल भटनागर ,<br>प्रमुख सचिव, वित्त।

संख्या-9-सा-3-850(1)/दस-2014-301(18)/2013, तददिनॉक प्रतिलिपि निम्नलिखित को सूचनार्थ एवं आवश्यक कार्यवाही हेतु प्रेषित:-

- 1- महालेखाकार, (लेखा एवं हकदारी)-प्रथम ⁄ द्वितीय, उ0प्र0, इलाहाबाद।
- 2- महालेखाकार, आǑडट, उ0Ĥ0, इलाहाबाद।
- 3- िनदेशक, एन0आई0सी0, योजना भवन, उ0Ĥ0 लखनऊ।
- 4- प्रमुख सचिव, आई0टी0 एवं इलेक्ट्रानिक्स विभाग, उ0प्र0 शासन, लखनऊ।
- 5- समस्त मण्डलायुक्त / जिलाधिकारी, उ0प्र0।
- 6- अपर निदेशक, शिविर कार्यालय (कोषागार निदेशालय), इलाहाबाद।
- 7- समस्त मण्डलीय अपर निदेशक, कोषागार एवं पेंशन, उ0प्र0।
- 8- समस्त मुख्य / वरिष्ठ कोषाधिकारी, उ0प्र0।
- 9- नियुक्ति अनुभाग-1/2/3/4/6, उ0प्र0 शासन।
- 10- न्याय अनुभाग-3/4, उ0प्र0 शासन।
- ११- वित्त(सेवायें)अनुभाग-2, उ0प्र0 शासन।
- 12- वन अनुभाग-1, उ0Ĥ0 शासन।
- 13- गृह(पुलिस सेवायें)अनुभाग-2, उ0प्र0 शासन। 13- आज्ञा से,

नील रतन कुमार ǒवशेष सिचव।

### **शासनादेश संÉ या-सा-3-850 /दस-2014, Ǒदनॉ ंक 18-09-14 का पǐरिशç ट-।**

#### <u>1- ई-पेंशन सिस्टम यूजर क्रम (Hierarchy)</u>

- **क- िनदेशक पɅशन**
- 1- एन0आई0सी0 द्वारा सिस्टम के समुचित उपयोग हेतु विस्तृत यूजर मैनुअल तैयार किया जायेगा जो पोर्टल के डाउनलोड सेक्शन में उपलब्ध रहेगा।
- 2- पोर्टल पर उपलब्ध सूचनाओं का उपयोग संबंधित कार्यालयों के अतिरिक्त शासन के प्रशासनिक विभागों, विभागाध्यक्षों, कोषागारों व पेंशनर द्वारा किया जा सकता है। अतः सूचनायें साधारण भाषा में तथा संक्षेप में रखी जाये।
- 3- "ई-पेंशन-सिस्टम" को निदेशक, पेंशन द्वारा एन0आई0सी0 में रजिस्टर कराकर यू0आर0एल0 (यूनिफॉर्म रिसोर्स लोकेटर) प्राप्त किया जायेगा जो वेब एड्रेस के रूप में उपयोग में लाया जा सकेगा। रजिस्ट्रेशन के उपरान्त एन0आई0सी0 द्वारा निदेशक, पेशन को सुपर एडमिनिस्ट्रेटर बनाये जाने हेतु यूजर आई0डी0 एवं पासवर्ड दिया जायेगा।
- 4- सुपर एडमिनिस्ट्रेटर को अधिकार होगा कि वह सिस्टम का उपयोग करने के लिये डिवीजनल एडमिनिस्ट्रेटर बनाये। सुपर एडमिनिस्ट्रेटर को सिस्टम में दिये गये अन्य अधिकार भी उपलब्ध होंगे जिससे यथा आवश्यकता इसका उपयोग कर सिस्टम में उत्पन्न किसी गतिरोध का निराकरण कर इसे गतिमान बनाये रखा जाना सम्भव हो सके।
- 5- सुपर एडमिनिस्ट्रेटर द्वारा सिस्टम के व्यवहारिक उपयोग के लिये स्वयं ेके कार्यालय के किसी अधिकारी को तथा मण्डलीय अपर निदेशक/संयुक्त निदेशक, कोषागार एवं पेशन को डिवीजनल एडमिनिस्ट्रेटर बनाया जायेगा। इस हेतु उसके द्वारा सिस्टम में लॉग-इन करने के उपरान्त User Management ऑप्शन का उपयोग कर डिवीजनल एडमिनिस्ट्रेटर का क्रियेशन किया जायेगा। इस हेत् डिवीजनल एडमिनिस्ट्रेटर से संबंधित सूचनाओं को फीड कर उसे Save किया जायेगा। डिवीजनल एडमिनिस्ट्रेटर को सुपर एडमिनिस्ट्रेटर द्वारा यूजर आई0डी0 व पासवर्ड उपलब्ध कराया जायेगा।

# <u>ख- अपर निदेशक⁄ संयुक्त निदेशक, कोषागार एवं पेंशन</u> <u>(डिवीजनल एडमिनिस्ट्रेटर)</u>

6- हिवीजनल एडमिनिस्टेटर द्वारा अपने मण्डल के आहरण एवं वितरण अधिकारियों को यूजर आई0डी0 एवं पासवर्ड आबंटित किया जायेगा जिसका उपयोग उनके द्वारा सेवानिवृत्त होने वाले कर्मचारी /अधिकारी का ''ई-पेंशन फॉर्म'' भरकर ''ई-पेंशन-सिस्टम'' में अपलोड करने में Ǒकया जायेगा।

## <u>ग- पासवर्ड एवं डिजिटल सिग्</u>नेचर

- 7- सभी स्तरों पर दिये गये पासवर्ड संबंधित अधिकारियों द्वारा तुरन्त परिवर्तित कर गोपनीय ढंग से रखे जायेंगे व इसे समय-समय पर बदलते रहना होगा। पासवर्ड के इनक्रिप्शन की व्यवस्था सॉफ्वेयर में है। सिस्टम में उपयोग किया जाने वाला यूजर आई0डी0 व पासवर्ड किसी अन्य अधिकारी कर्मचारी को सौंपा जाना वर्जित है तथा ऐसा किये जाने पर संबंधित अधिकारी स्वयं उत्तरदायी होगा।
- 8- "ई-पेंशन-सिस्टम" का प्रयोग करने वाले सभी अधिकारी / कर्मचारी एन0आई0सी0 / यू0पी0एल0सी0 के माध्यम से यथाविहित प्रक्रिया द्वारा डिजिटल सिग्नेचर प्राप्त करेंगे। डिजिटल सिग्नेचर सर्टिफिकेट गोपनीय व अहस्तान्तरणीय है, अत: इसे किसी अन्य को दिया जाना पूर्णतया निषिद्ध है तथा ऐसा करने पर संबंधित अधिकारी/ कर्मचारी जिसे डी0एस0सी0 दिया गया है, व्यक्तिगत रूप से उत्तरदायी होगा। 9- शई-पेंशन-सिस्टम" के प्रयोग हेतु अधिकृत किये जाने के निमित्त सम्बन्धित अधिकारियों यथा Uploader, User, Verifier, Approver व Super / Divisional Administrator द्वारा दिये जाने वाले प्रार्थना-पत्र का प्रारूप पोर्टल पर उपलब्ध है। संबंधित अधिकारी द्वारा इस फॉर्म को डाउनलोड करके वॉछित सूचनाएँ भरते हुए हस्ताक्षर कर अधिकृत प्राधिकारी को उपलब्ध कराया जायेगा।

#### **2- पɅशन Ĥपğɉ का Ĥेषण**

# **क- पɅशन Ĥपğ Ĥेǒषत करने वाले काया[लय/ǒवभाग तथा इरला चेक /**  <u>शिविर कार्यालय स्तर पर</u>

10- पेंशन स्वीकृति संबंधी समस्त प्रपत्र भरे जाने एवं इन प्रपत्रों पर यथा आवश्यकता सक्षम उच्चाधिकारी द्वारा हस्ताक्षर किये जाने का कार्य कार्यालयाध्यक्षों द्वारा पूर्व प्रक्रिया के अनुसार ही किया जायेगा किन्तु अब इसकी एक प्रति ''ई-पेंशन फॉर्म'' सिस्टम में अपलोड करने वाले अधिकारी (डी0डी0ओ0) को भी उपलब्ध करायी जायेगी। इसी प्रकार शिविर कार्यालय, कोषागार निदेशालय, इलाहाबाद / इरला चेक (वेतन पर्ची प्रकोष्ठ), उ0प्र0 सचिवालय एवं वेतन पर्ची निर्गत वाले अन्य कार्यालयों द्वारा अधिकारी के सेवा इतिहास का विवरण निदेशक, पेंशन के साथ-साथ अग्रसारण अधिकारी, जिसके द्वारा सम्बन्धित अधिकारी का ''ई-पेंशन फॉर्म'' ट्रांसमिट किया जाना है, को भी प्रेषित किया जायेगा।

### <u>ख- आहरण एवं वितरण अधिकारी तथा कार्यालयाध्यक्ष</u>

- 11- सर्वप्रथम डी0डी0ओ0 द्वारा सुनिश्चित किया जायेगा कि सेवानिवृत्त होने वाले कर्मचारी का नाम एवं संगत विवरण कोषागार के data base मैं उपलब्ध है। संबंधित अधिकारी / कर्मचारी का जी0पी0एफ0 खाता संख्या, इक्टलाई आई0डी0 के रूप में प्रयुक्त होगा।
- 12- डी0डी0ओ0 ''ई-पेंशन सिस्टम'' के होम पेज पर लॉग-इन करने के उपरान्त e-Pension Form ऑप्शन पर क्लिक करेगा जिससे एक पेज खुल जायेगा। पेज के निर्धारित बाक्स में कर्मचारी का (जी0पी0एफ0 खाता संख्या) फीड किया जायेगा जिससे कोषागार में रखे गये डेटाबेस से कर्मचारी से संबंधित सूचनायें "ई-पेंशन फॉर्म" में स्वतः आ जायेगी।
- 13- कर्मचारी से संबंधित अन्य सूचनायें, कार्यालयाध्यक्ष द्वारा परिशिष्ट-3 के प्रमाण पत्र एवं परिशिष्ट-4 के सेवा संबंधी विवरण के साथ प्रेषित पेंशन प्रपत्रों के आधार पर डी0डी0ओ0 द्वारा भर कर ''ई-पेंशन फार्म'', पेंशन स्वीकर्ता प्राधिकारी को ट्रांसमिट किया जायेगा।

--10/-

- 14- सेवानिवृत्त होने वाले अधिकारी / कर्मचारी व उनके पति / पत्नी के दायें व बायें हाथों के अंगूठों का निशान बायोमीट्रिक डिवाइस से सिस्टम में इसके लिए निर्धारित स्थान पर लिया जायेगा।
- 15- डी0डी0ओ0 द्वारा उक्तानुसार पूर्ण किये गये 'ई-पेंशन-फॉर्म' एवं प्रमाण पत्र पेंशन स्वीकर्ता प्राधिकारी को ट्रांसमिट करने के साथ-साथ पूर्व प्रक्रिया के अनुसार उपलब्ध कराये गये पेंशन प्रपत्र एवं सेवा इतिहास विवरण कार्यालयाध्यक्ष द्वारा पेंशन स्वीकर्ता प्राधिकारी को प्रेषित किये जायेंगे। अपलोड किये गये सभी प्रपत्र डी0डी0ओ0 के डिजिटल सिग्नेचर के साथ पेंशन स्वीकर्ता प्राधिकारी को प्रत्येक दशा में विलम्बतम उस माह के प्रथम सप्ताह तक ऑन-लाईन ट्रांसमिट कर दिये जायेंगे जिस माह में अधिकारी / कर्मचारी सेवानिवृत्त होने वाला है।
- 16- पेंशन प्रपत्र डी0डी0ओ0 द्वारा पेंशन स्वीकर्ता प्राधिकारी को ऑन-लाईन ट्रांसमिट करते ही पेंशनर के मोबाईल/ई-मेल पर सिस्टम द्वारा स्वत: ही संदेश प्रेषित कर दिया जायेगा।
- 17- "ई- पेंशन फॉर्म" स्वीकर्ता प्राधिकारी को प्रेषित करने के उपरान्त यदि किन्ही प्रकरणों में पेंशनर्स से संबंधित कोई तथ्य यथा-कटौती / जॉच आदि प्रकाश मैं आते हैं, तो उसकी सेवानिवृत्ति की अन्तिम तिथि अथवा अगले कार्य दिवस में कोषागार खुलने के पूर्व तक आन-लाईन संशोधित सूचना कार्यालयाध्यक्ष द्वारा डी0डी0ओ0 के माध्यम से /अग्रसारण अधिकारी द्वारा सीधे पेंशन स्वीकर्ताधिकारी तथा सम्बन्धित कोषागार जहाँ से पेंशन का भुगतान किया जाना है, को Eूांसमिट करनी होगी। इस सूचना से पेंशन दिये जाने / न दिये जाने अथवा कटौंतियाँ प्रभावित होने की कार्यवाही कोषागार स्तर पर की जायेगी। विभाग स्तर पर उक्त कार्यवाही समय से सुनिश्चित कराया जाना कार्यालयाध्यक्ष एवं डी0डी0ओ0 /अग्रसारण अधिकारी का व्यक्तिगत उत्तरदायित्व होगा।
- 18- "ई-पेंशन फॉर्म" अपलोड करने के उपरान्त सामान्यत: किसी प्रकार का ऐसा कोई अग्रिम आदि नहीं दिया जायेगा जिसकी वसूली कर्मचारी  $\angle$  अधिकारी से की जानी हो।
- 19- "ई-पेंशन फॉर्म" सावधानी से भरने के उपरान्त इसकी प्रति व पूर्व प्रक्रियानुसार तैयार पेंशन फॉर्म एवं सेवा इतिहास विवरण के अभिलेखों को संबंधित पेंशनर की पत्रावली में सुरक्षित रखा जायेगा। इसके अतिरिक्त, पेंशनर से संबंधित विवरण पेंशन रजिस्टर में (परिशिष्ट-5) रखा जायेगा, जो "ई-पेंशन सिस्टम" के माध्यम से सृजित किया जायेगा। इसमें सरकारी सेवक का नाम, आई0डी0 नम्बर, पदनाम, जन्म तिथि, कार्यालय का नाम पता सहित, पिता का नाम सेवानिवृत्ति / मृत्यु की तिथि, पेंशन हेतु कुल अर्हकारी सेवा अवधि, पेंशन स्वीकर्ता अधिकारी द्वारा निर्गत पी0पी0ओ0 नम्बर, डी0डी0ओ0 के हस्ताक्षर कॉलम होंगे। इस पेंशनर के संबंध में कार्यालयाध्यक्ष द्वारा प्रदत्त प्रमाण-पत्र(परिशिष्ट-3 पर) डी0डी0ओ0 द्वारा ई-पेंशन फॉर्म के साथ अपलोड किया जायेगा।
- 20- बाह्य सेवा पर तैनात अधिकारियों के संबंध में उक्त कार्यवाही अधिकारी के पैतृक विभाग के स्तर से की जायेगी।

# <u>3- पेंशन प्रपत्रों की जॉच एवं पेंशन आदि की स्वीकृति</u>

- <u>क- डिवीजनले एडमिनिस्टेटर द्वारा कार्यवाही</u>
- 21- डिवीजनल एडमिनिस्ट्रेटर को उक्तानुसार प्रेषित ई-पेंशन फॉर्म देखने के लिए सिस्टम में लॉग इन करने के उपरान्त Work Management ेऑप्शन का उपयोग करने पर उसे डी0डी0ओ0 द्वारा प्रेषित ई-पेंशन फॉर्मो की सूची दिखायी पड़ेगी। इस सूची में जिस सहायक लेखाधिकारी (वेरीफायर) एवं लेखाकार (यूजर) को जो प्रकरण दिया जाना हो उसके अनुसार प्रकरण को सेलेक्ट करके Assign A.A.O./ Accountant पर क्लिक किया जायेगा जिससे संबंधित सहायक लेखाधिकारी / लेखाकार को वह प्रकरण स्वत: प्रेषित हो जायेगा।
- 22- पेंशन प्रपत्रों तथा कोषागार के लिए निर्गत प्राधिकार पत्रों एवं कैलकुलेशन शीट को डाउन लोड कर संबंधित पेंशनर की फाइल में रखा जायेगा।

23- सेवानिवृत्त होने वाले अधिकारियों */* कर्मचारियों के प्राप्त / निस्तारित प्रकरणों से संबंधित सूचनायें वेबसाइट पर समय-समय पर स्वत: अपडेट होती रहेंगी। इससे पेंशन प्रकरणों के प्रेषण एवं उनके निस्तारण का अनुश्रवण निदेशक, पेंशन, मण्डलीय अपर निदेशक, कोषागार एवं पेंशन एवं संबंधित कार्यालयाध्यक्ष / विभागाध्यक्ष / प्रशासकीय विभाग द्वारा किया जा सकेगा। सेवानिवृत्त अधिकारी भी अपने पेंशन प्रकरण की प्रगति वेबसाईट पर देख सकेंगे।

## **ख- लेखाकार (User) Ʈारा काय[वाहȣ**

- 24- उक्तानुसार प्रेषित प्रकरणों पर आवश्यक कार्यवाही किये जाने हेतु लेखाकार द्वारा ई-पेंशन सिस्टम में लॉग-इन करके Pension Case ऑप्शन का उपयोग कर प्राप्त प्रकरणों की जांच आदि की कार्यवाही की जायेगी। आपत्ति की दशा में Objection व स्वीकृति की दशा में Verify पर क्लिक किया जायेगा।
- 25- स्वीकृति की दशा में Calculation ऑप्शन में जाकर कैलकुलेशन शीट खोली जायेगी, जिसके सह़ी पाने की स्थिति में इसे वेरीफायर को Forward कर दिया जायेगा।

# <u>ग- सहायक लेखाधिकारी (verifier) द्वारा कार्यवाही</u>

26- लेखाकार द्वारा अग्रसारित प्रकरणों की जांच वेरीफायर द्वारा की जायेगी। आपति की दशा में "objection" तथा प्रकरण को सही पाये जाने की दशा में "verify" पर क्लिक कर अपने डिजिटल सिग्नेचर के साथ, एप्रूवर को forward कर दिया जायेगा।

# **घ- अपर िनदेशक / संयुÈ त िनदेशक/ उप िनदेशक (Approver)**  द्वारा कार्यवाही

27- एप्रूवर द्वारा सिस्टम में लॉग-इन कर लेखाकार / सहायक लेखाधिकारी द्वारा प्रेषित प्रकरणों की जांच कर आवश्यक कार्यवाही की जायेगी, अर्थात् आपत्ति के प्रकरणों में संबंधित डी0डी0ओ0 एवं कार्यालयाध्यक्ष को प्रकरण ऑन-लाईन वापस किया जायेगा जबकि स्वीकृति योग्य पाये गये प्रकरणों में Digital Sign and verify ऑप्शन पर क्लिक कर प्राधिकार-पत्र डिजिटली साइन करके संबंधित कोषागार को प्रेषित कर दिया जायेगा। प्राधिकार - पत्रों के पेंशनर हाफ संबंधित डी0डी0ओ0

एवं पेंशनर को उनके द्वारा उपलब्ध कराये गये ई-मेल आई0डी0 पर तथा इनके अग्रसारण पत्र सिस्टम से ही स्वत: डिस्पैच कराते हुए आहरण वितरण अधिकारी, मुख्य / वरिष्ठ कोषाधिकारी व पेंशनर को उनके ई-मेल आई0डी0 पर प्रेषित किया जायेगा। पेंशनर इन प्रपत्रों को è वयं डाउनलोड करके रख सकता है अथवा अपने डȣ0डȣ0ओ0 से प्राप्त कर सकता है। पेंशन भुगतानादेश, ग्रेच्युटी भुगतानादेश एवं राशिकरण भुगतानादेश वेबसाइट पर भी अपलोड किये जायेंगे जिसे पेंशनर द्वारा यूजर आई0डी0 एवं पासवर्ड का प्रयोग कर डाउनलोड Ǒकया जा सके गा।

- 28- पेंशन भुगतानादेश कोषाधिकारी को ऑनलाइन प्रेषित करते ही पेंशनर के मोबाईल/ई-मेल पर सिस्टम द्वारा स्वत: संदेश प्रेषित कर दिया जायेगा। आपति की स्थिति में, पेंशन प्रपत्र / ई-पेंशन फॉर्म, डी0डी0ओ0 को ऑन लाईन वापस किये जाने पर भी पेंशनर के मोबाईल पर संदेश भेजा जायेगा।
- 29- पेंशनर का पहचान-पत्र (Pensioners ID) सिस्टम पर अपलोड हो जायेगा जिसे पेंशनर अपने User ID व Password का उपयोग करते हुए सिस्टम से डाउनलोड कर अपने उपयोग में ले सकता है।

## <u>घ- पैंशनर द्वारा चुने गये कोषागार स्तर पर</u>

- 30- प्रकरण ट्रेजरी डेटाबेस में उनके फार्मेट में आते ही ई-पेमेन्ट की निर्धारित प्रक्रिया के अनुसार संबंधित पेंशनर के बैंक खाते में e-Payment के माध्यम से भुगतान हेतु तैयार हो जायेगा, किन्तु इस ेभुगतान से पूर्व पेंशनर व उसके पति / पत्नी को प्रथम बार कोषागार मैं उपस्थित होकर बायोमीट्रिक डिवाईस पर दायें व बायें हाथ के अंगूठे के निशान देने होंगे।
- 31- कोषागार से बैंक के माध्यम से भुगतान की व्यवस्था है, अत: इस प्रकार होने वाले प्रत्येक भुगतान की सूचना पेंशनर को देने के लिए पेंशनर का मोबाईल नंम्बर उसके बैंक में पंजीकृत कराया जाना होगा। तदोपरान्त ही उक्त सूचना बैंक द्वारा स्वत: पेंशनर के मोबाईल पर भेजी जा सकेगी। इसके अतिरिक्त पेंशनर द्वारा koshvani.up.nic.in वेबसाइट में Pension Payment details ऑप्शन से Treasury, Bank व

Branch सेलेक्ट करके पेंशन के भुगतान की अद्यावधिक सूचना प्राप्त की जा सकती है ।

32- प्रत्येक वर्ष माह नवम्बर/ दिसम्बर में दिये जाने वाले जीवित प्रमाण-पत्र के स्थान पर पेंशनर को अब इस हेतु अपने पी0पी0ओ0 संख्या के साथ बायोमीट्रिक डिवाइस का उपयोग कर दायें व बायें हाथ के अंगूठे का निशान सिस्टम में लॉग-इन करके देना होगा जिससे उसके द्वारा पूर्व में दिये गये दायें व बायें अंगूठे के निशान से मेल खाते ही जीवित प्रमाण-पत्र प्राप्त किये जाने की औपचारिकतायें स्वत: ही पूर्ण हो जायेगी तथा पेंशनर को कोषागार में उपस्थित नहीं होना पड़ेगा।

### **4- Ĥिश¢ण**

- 33- प्रदेश स्तर पर निदेशक, कोषागार एवं निदेशक, पेंशन द्वारा एन0आई0सी0 के सहयोग से समस्त मण्डलीय अपर निदेशक, कोषागार एवं पेंशन के लिए दो दिवसीय प्रशिक्षण प्रदान किया जायेगा।
- 34- समस्त मण्डलीय अपर निदेशक, कोषागार एवं पेंशन द्वारा अपने मण्डल के समस्त कोषाधिकारियों एंव डी0डी0ओ0 को एन0आई0सी0 के सहयोग से प्रशिक्षण प्रदान कराया जायेगा।

## **शासनादेश संÉ या-सा-3-850/दस-2014, Ǒदनॉ ंक 18-09-14 का पǐरिशç ट-2**

सिस्टम को सुचारू रूप से चलाने के लिए की जाने वाली विभिन्न उक्त कार्यवाहियों का विवरण संक्षेप में निम्नवत् दिया जा रहा है:-

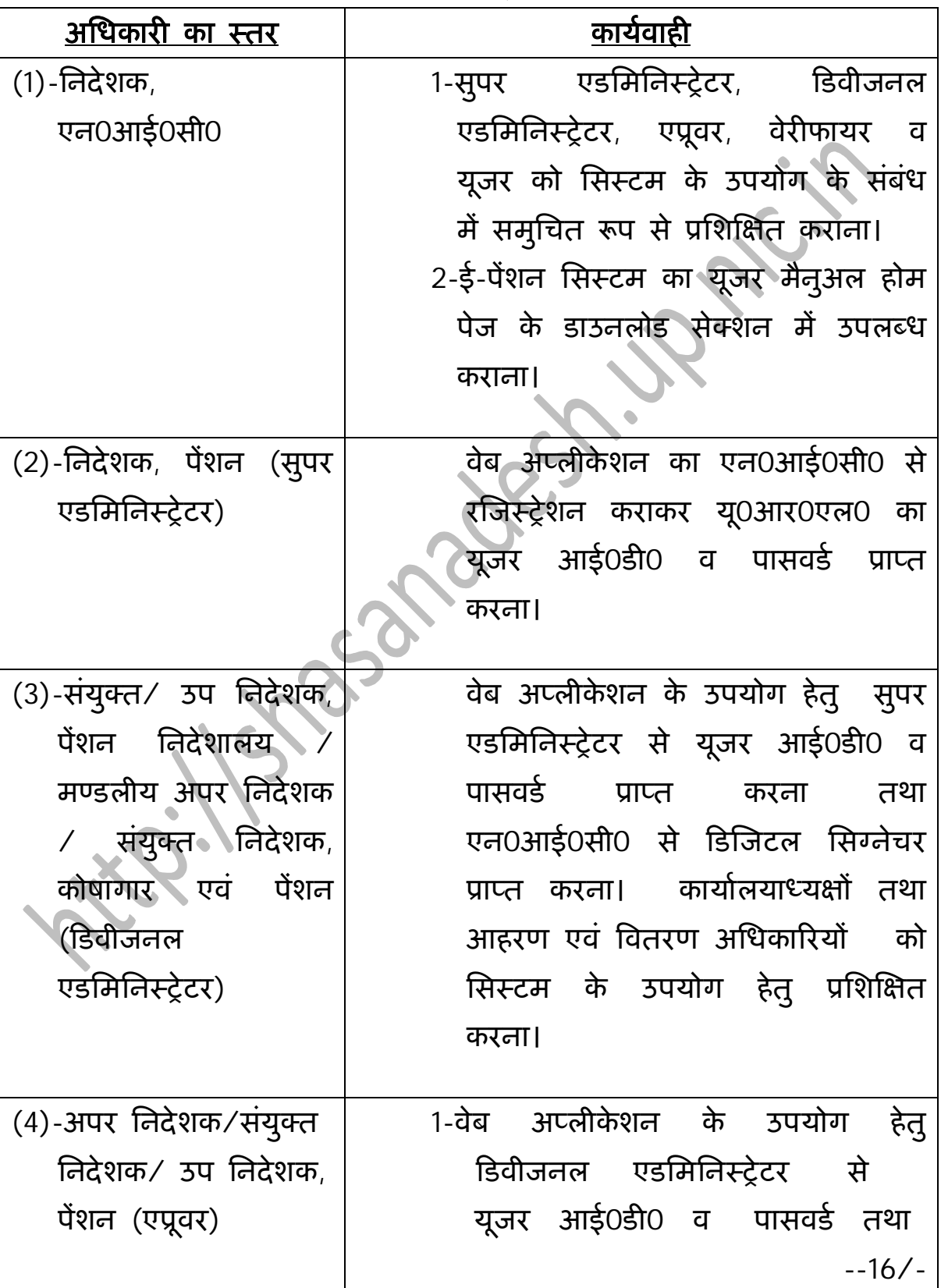

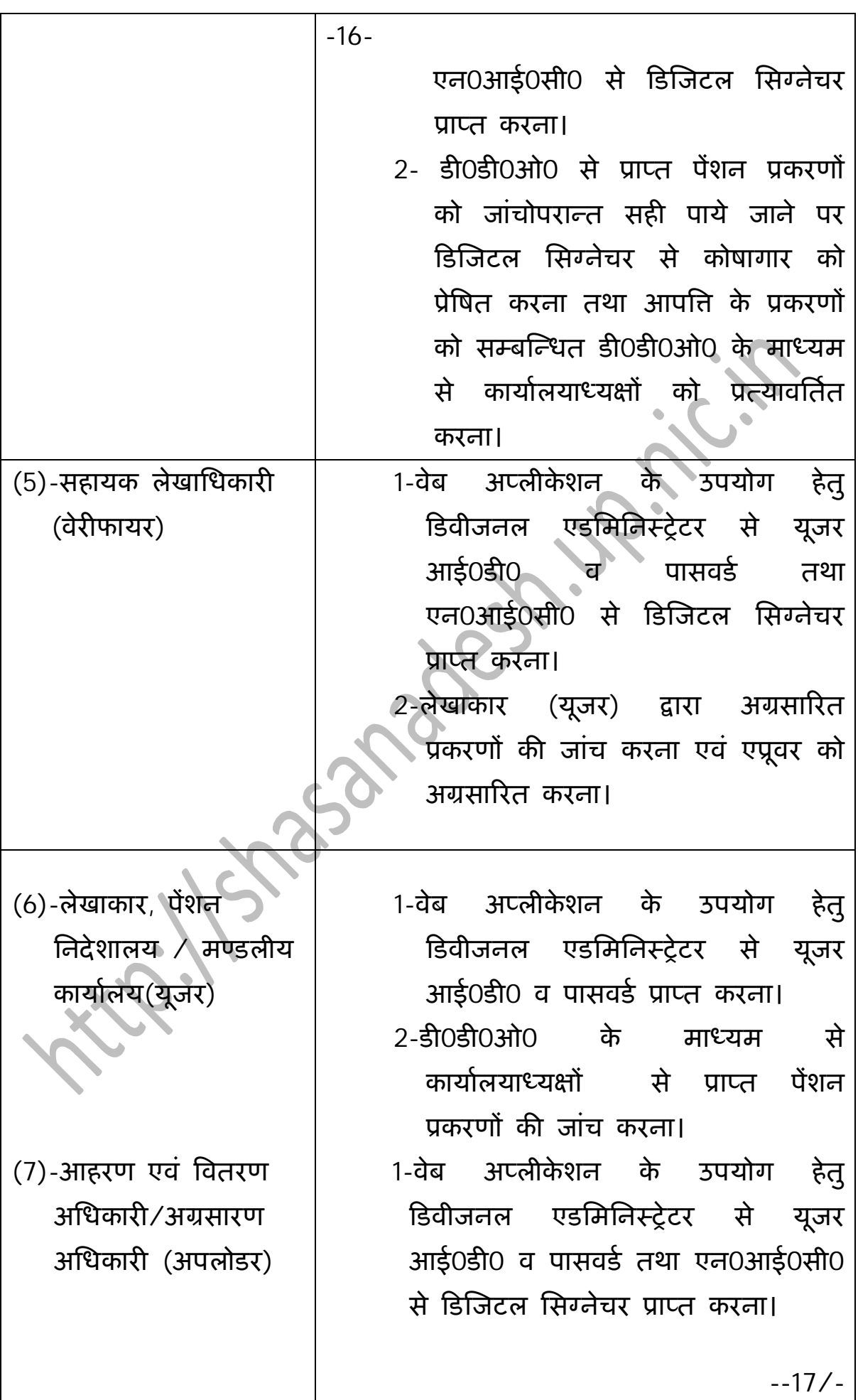

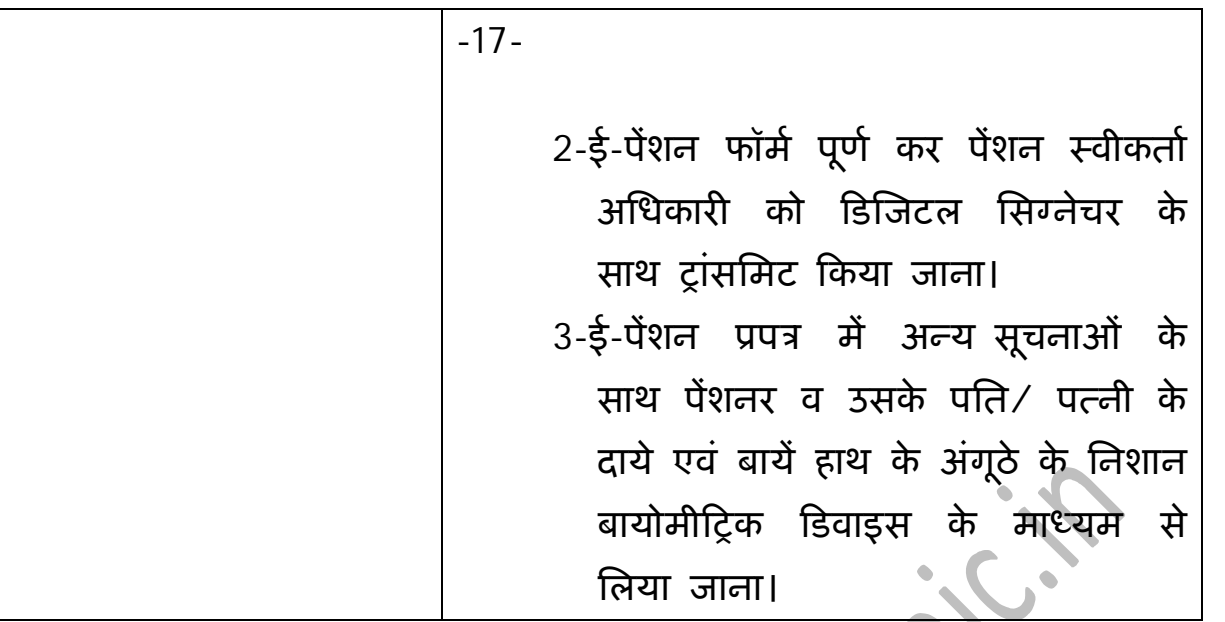

उक्त सभी स्तरों पर संबंधित विभागाध्यक्ष / डी0डी0ओ0 द्वारा यथावश्यक निम्न व्यवस्थायें भी सुनिश्चित करायी जायेगी:-

- 1- 2 एम0बी0पी0एस0 का इंटरनेट कनेक्शन। इसके उपलब्ध न होने की दशा में जिले के एन0आई0सी0 कार्यालय में उपलब्ध इंटरनेट कनेक्शन का उपयोग किया जाये।
- 2- 4 जी0बी0 रैम के साथ ल्यूनतम कम्प्यूटर सिस्टम i-3 (थई जनरेशन) का प्रोसेसर।
- 3- यू0पी0एस0/ बैकअप पावर व लेजर प्रिंटर।
- 4- डी0डी0ओ0 स्तर पर एस0टी0क्यू0सी0 अनुमोदित बायोमीट्रिक डिवाइस। इसके उपलब्ध न होने पर एन0आई0सी0/ कोषागार / अपर निदेशक, कोषागार एवं पेंशन से सम्पर्क कर आवश्यक कार्यवाही करायी जाये।

यहाँ यह स्पष्ट किया जाना है कि उपर्युक्त configuration एवं specification अनिवार्य नहीं है। जिन कार्यालयों में उपलब्ध अन्य configuration के हार्डवेयर पर कार्य संभव हो, वहाँ उपलब्ध हार्डवेयर का प्रयोग किया जा सकता है।

### **शासनादेश संÉ या-सा-3-850/दस-2014, Ǒदनॉ ंक 18-09-14 का पǐरिशç ट-3**

### **पɅशनर के संबंध मɅ काया[लयाÚ य¢ Ʈारा Ĥद× त Ĥमाण-पğ जो डȣ0डȣ0ओ0 Ʈारा ई-पɅशन फॉम[ के साथ अपलोड Ǒकया जायेगा।**

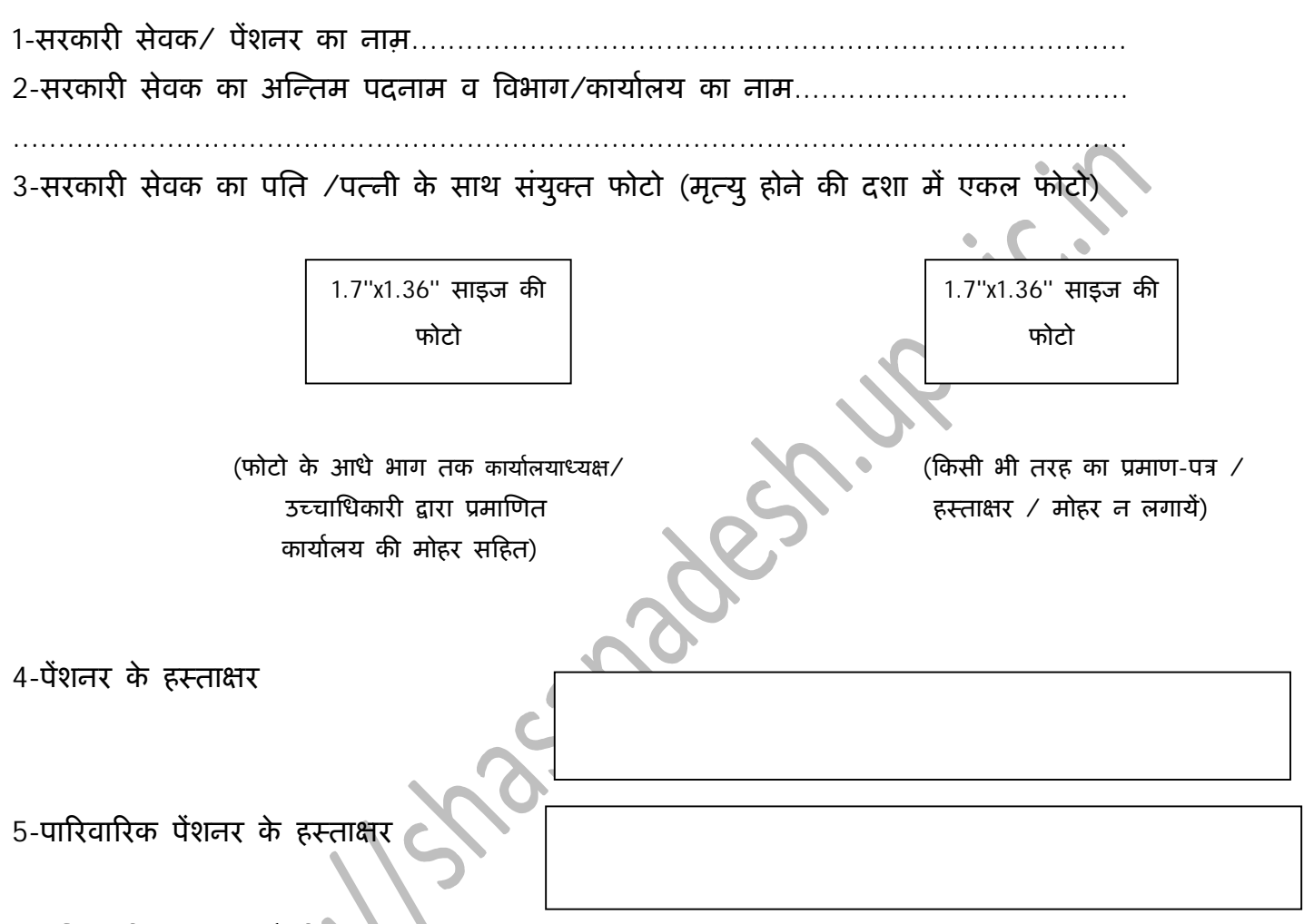

#### <u>प्रमाणित किया जाता है कि:</u>

- ❖ वेतन निर्धारण की पुष्टि संगत विभागीय शासनादेशों व वित्तीय नियमों के आलोक में करा ली गयी है।
- ❖ ई- पेंशन फॉर्म में अंकित अन्तिम परिलब्धियों एवं अर्हकारी सेवा सम्बन्धी विवरण सही एवं त्रूटिहीन हैं।
- \* ई-पेंशन फॉर्म स्वयं अधोहस्ताक्षरी द्वारा भरा गया तथा भरे गये विवरणों की पुष्टि सेवापुस्तिका∕ सेवा ǒववरण से करा ली गयी है।
- ❖ एकीकृत पेंशन प्रपत्रों को हस्ताक्षरित कराते हुए एक प्रतिलिपि अभिलेखों में सुरक्षित रख ली गयी है।

कार्यालयाध्यक्ष के हस्ताक्षर / कार्यालयाध्यक्ष के स्वयं के प्रकरण में उच्चाधिकारी के हस्ताक्षर नाम / पदनाम  $\overline{\prime}$  कार्यालय का नाम दिनॉक मुहर सहित

## **शासनादेश संÉ या-सा-3-850/दस-2014, Ǒदनॉ ंक 18-09-14 का पǐरिशç ट-4**

## <u>सेवानिवृत्त / मृत होने वाले अधिकारी / कर्मचारी की सेवा के अन्तिम 34 माहों में परिलब्धियाँ एवं सेवा संबंधी विवरण</u>

- **1-** सरकारȣ सेवक का नाम--------------------------------------------------------------------------------------------------
- 2- सेवािनवृǒƣ के 34 माह पूव[ पदनाम, वेतन बैÖ ड, वेतन एवं Ēेड वेतन -----------------------------------------------------
- 3- आगामी माहो में पदनाम⁄ वेतन बैण्ड, वेतन एवं ग्रेड वेतन का विवरण :-

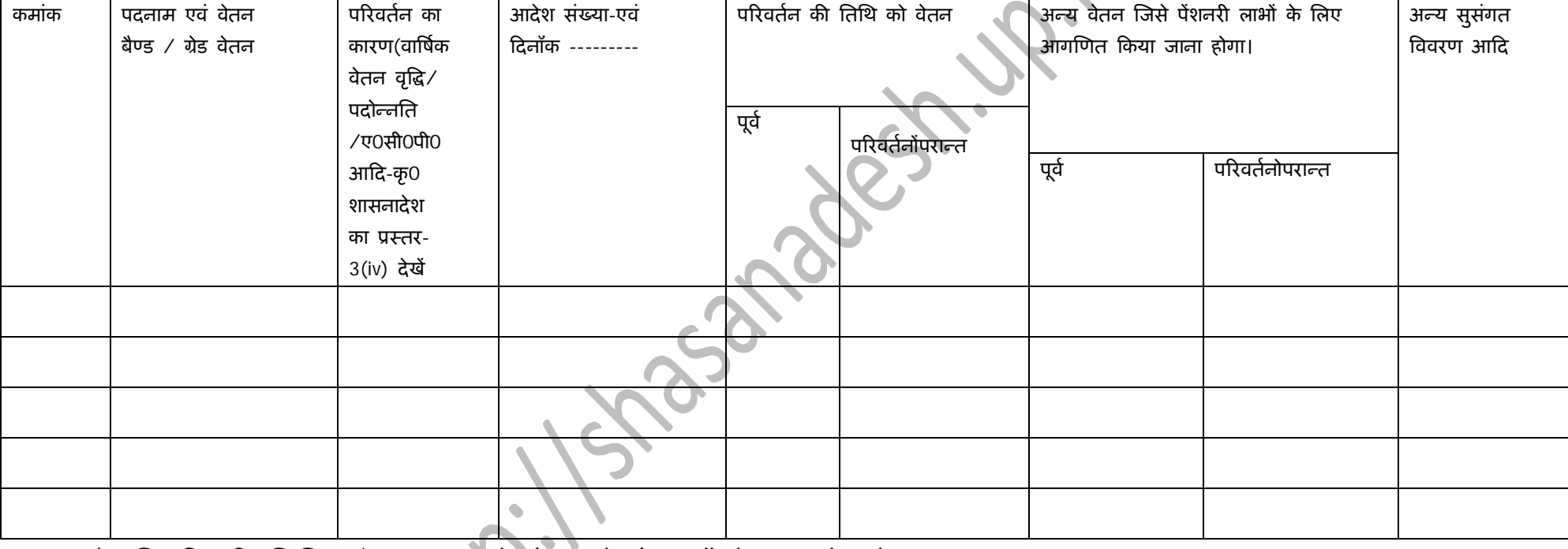

4- सेवािनवृǒƣ कȧ ितिथ को पदनाम, पे बैÖ ड, पे बैÖ ड मɅ वेतन/ Ēेड वेतन ---------------------------------------------------

हस्ताक्षर

(कार्यालयाध्यक्ष)

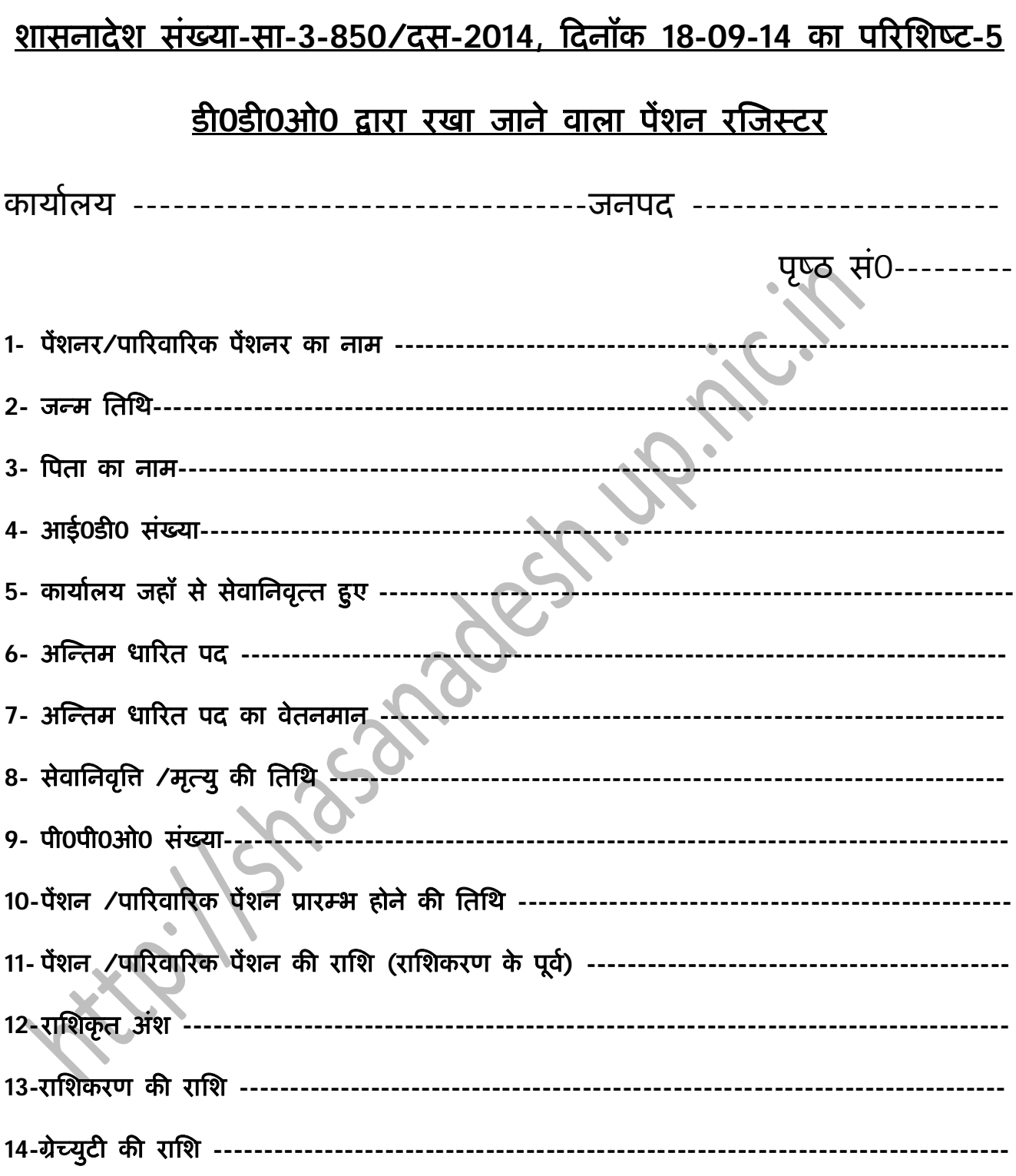

(हस्ताक्षर)